# **เทคนิคการสืบคนผลงานวิชาการดวย GOOGLE SCHOLAR รุนที่ 1**

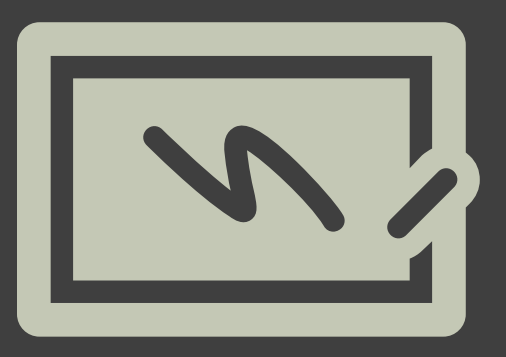

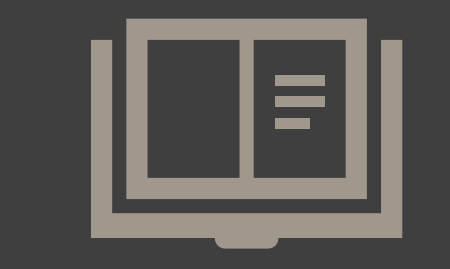

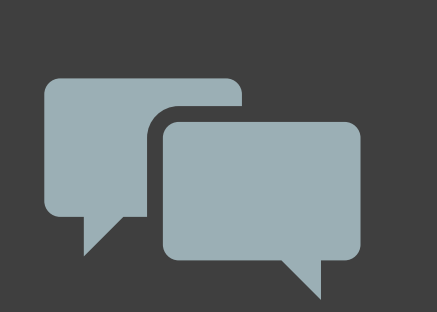

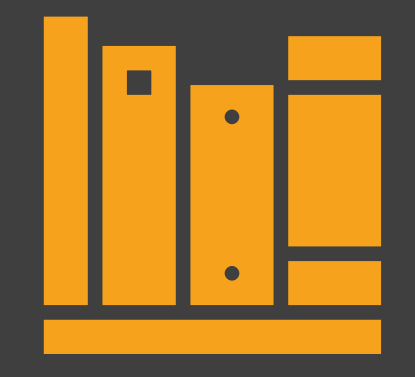

หนวยสารสนเทศงานวิจัย งานสารสนเทศและหองสมุดสตางค มงคลสุข คณะวิทยาศาสตร มหาวิทยาลัยมหิดล 24 พฤษภาคม 2566

# **แนะนําฐานขอมูล GOOGLE SCHOLAR สําหรับสืบคนผลงานวิจัยจากทั่วโลก**

- **ความแตกตางระหวาง Google และ Google Scholar**
- **แนะนําการตั้งคา My profile**
- **การจัดการขอมูล My Library**
- **การสืบคนแบบ Basic Search/Advanced Search**

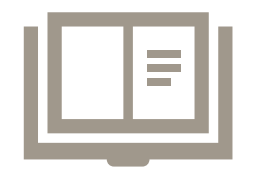

• **การใชเครื่องมือตางๆ จากหนาผลการคนผลงานวิชาการ**

#### **ความแตกตางระหวาง GOOGLE และ GOOGLE SCHOLAR**

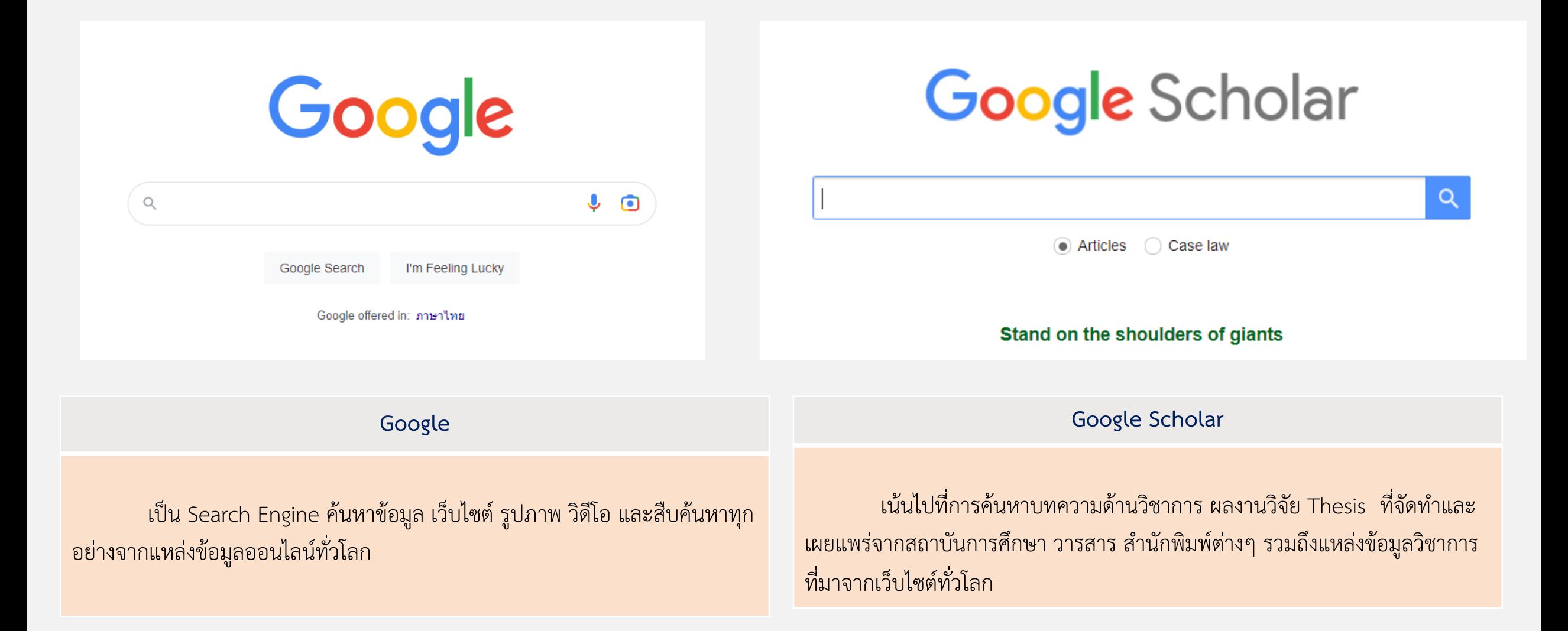

#### **ผลการคน GOOGLE**

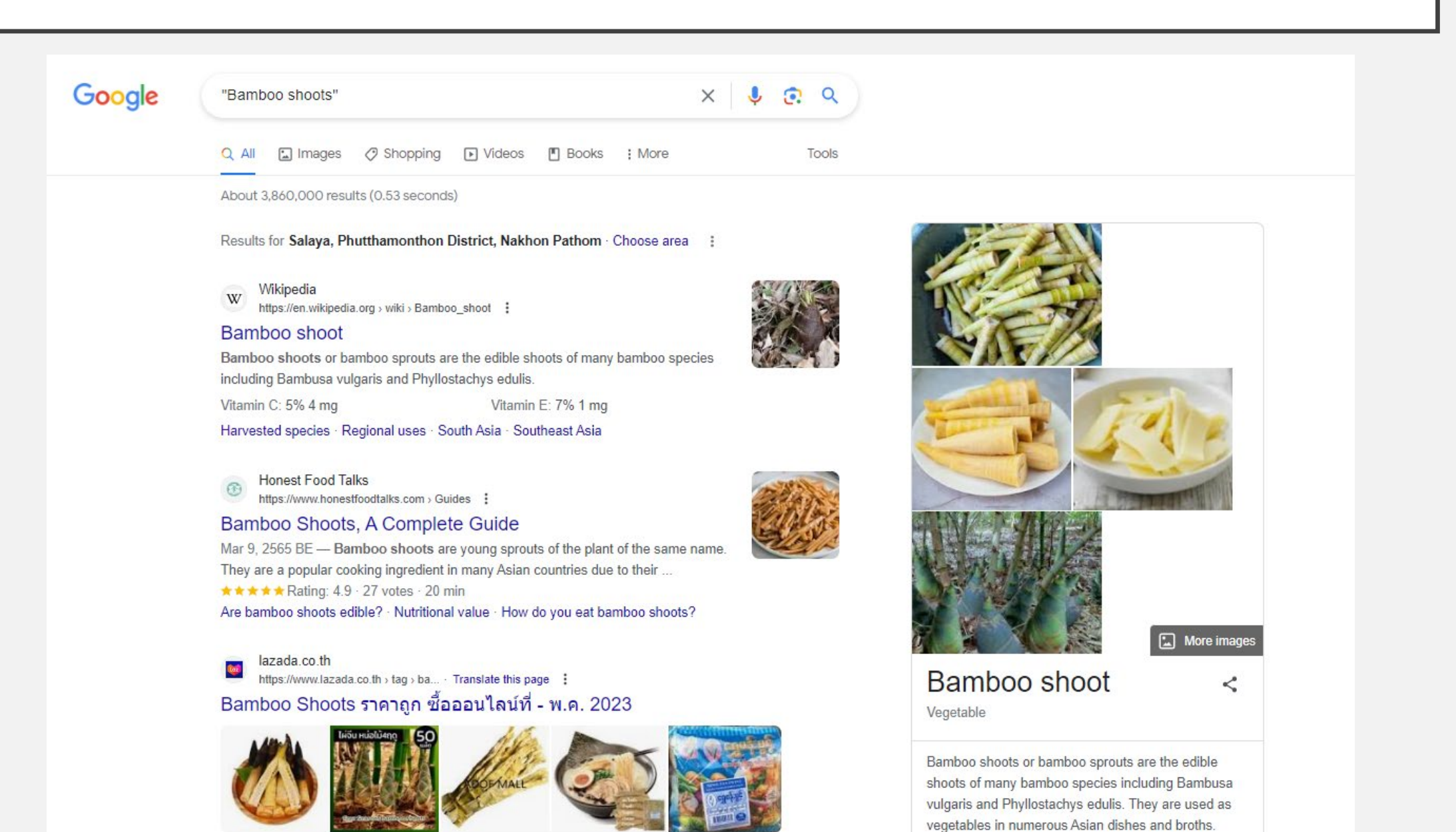

### **ผลการคน GOOGLE SCHOLAR**

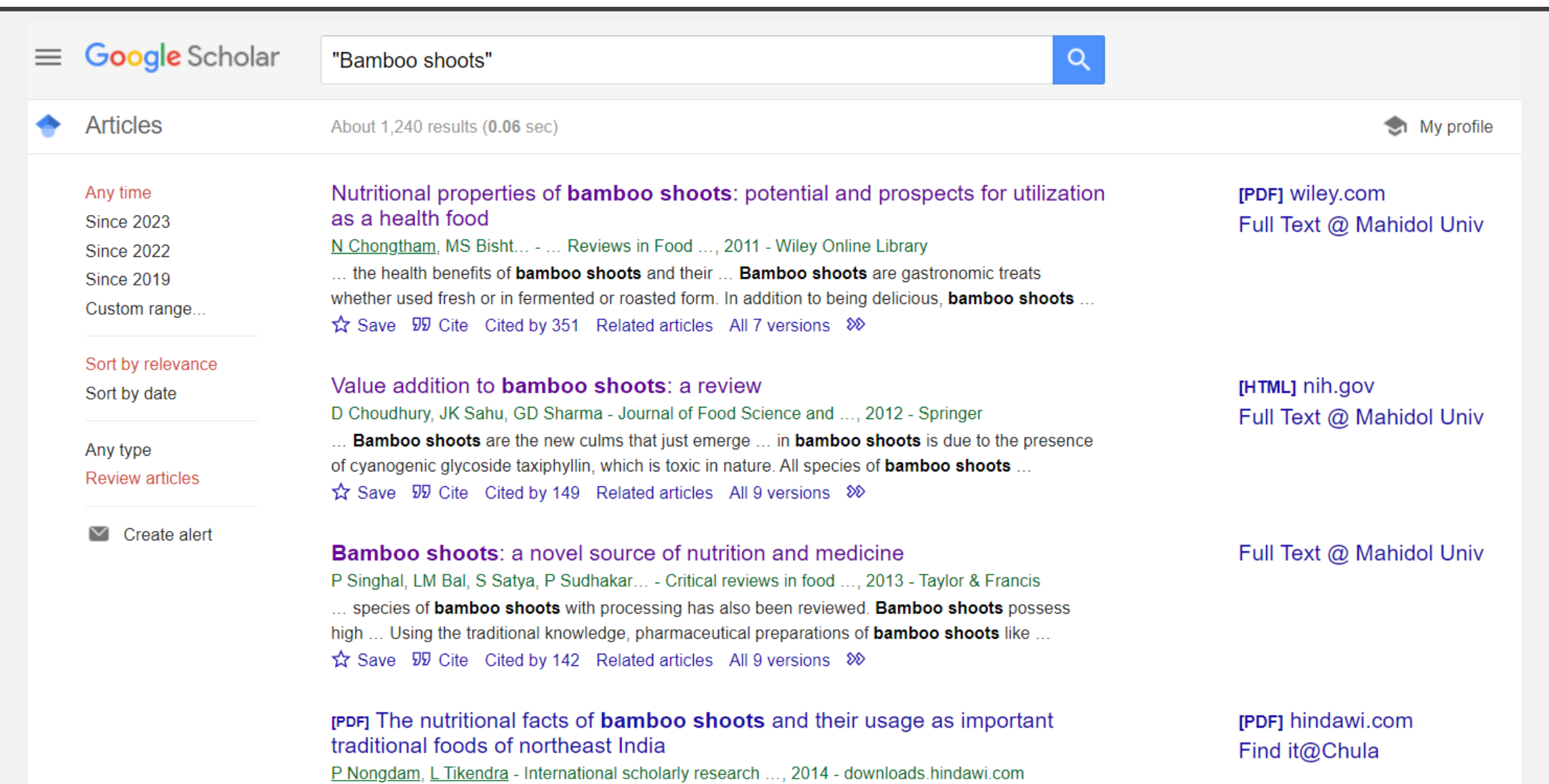

#### ผลการค้น GOOGLE SCHOLAR

#### **Bamboo shoots:** a novel source of nutrition and medicine

P Singhal, LM Bal, S Satya, P Sudhakar... - Critical reviews in food ..., 2013 - Taylor & Francis ... of different species of **bamboo shoots** with processing has also been reviewed. **Bamboo** shoots possess high ... Raw bamboo shoots have been identified as reservoirs of cyanide. Raw ... Save 59 Cite Cited by 142 Related articles All 9 versions  $\frac{1}{2}$ 

#### *Mucuna pruriens* as nano herbal medicine: A review

R Gunawan, RE Sardjono, B Anwar... - AIP Conference ..., 2023 - aip.scitation.org

... pruriens seeds, the seeds are soaked in water for 3 to 5 days to reduce the cyanide acid (HCN) content. After that, M. pruriens seeds are dried by drying in the sun and then mashed...

Save 5 Cite Related articles All 2 versions  $\frac{1}{2}$ 

#### **[BOOK]** Biological membranes

G Banfalvi, G Banfalvi - 2016 - Springer

... biological membranes is essential to differentiate between materials that attempt to cross the **membrane**, to separate **cells and organelles** ... of biological **membranes** will follow in Chap.2. ... Save 57 Cite Cited by 30 Related articles All 4 versions

Composition for upper respiratory tract administration and method thereof JL Chen, WC Liao, TH Sun, CH Chen... - US Patent App. 17 ..., 2023 - Google Patents ... or chronic cyanide poisoning, addressing issues of inexpedient cyanide poisoning treatment

..., cassava, Lima beans, drupe or **bamboo shoots**. For instance, root of cassava contains ...

☆ Save 见 Cite All 2 versions ※

https://scholar.google.com/

My profile  $\bigstar$  My library  $\equiv$ 

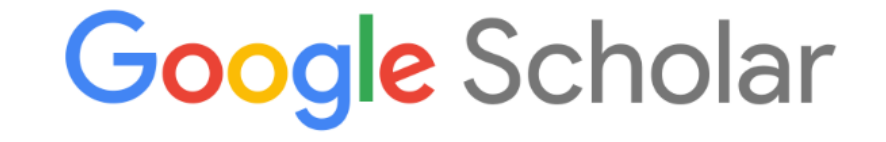

• Articles Case law  $Q$ 

New! Public Access Reports For Your Funding Agencies

Stand on the shoulders of giants

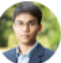

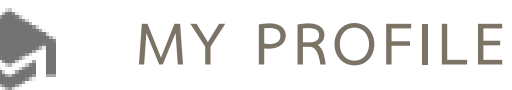

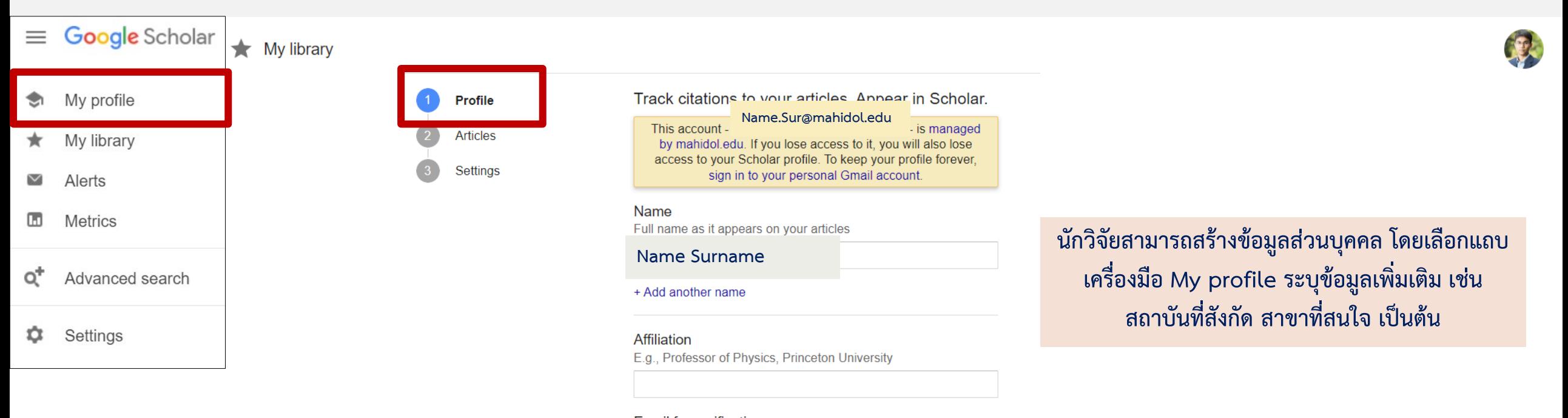

**Email for verification** 

E.g., einstein@princeton.edu

Name.Sur@mahidol.edu

#### Areas of interest

E.g., ger

Homepage (optional) E.g., http://www.princeton.edu/~einstein

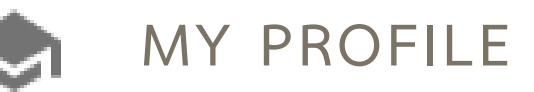

 $\equiv$  Google Scholar

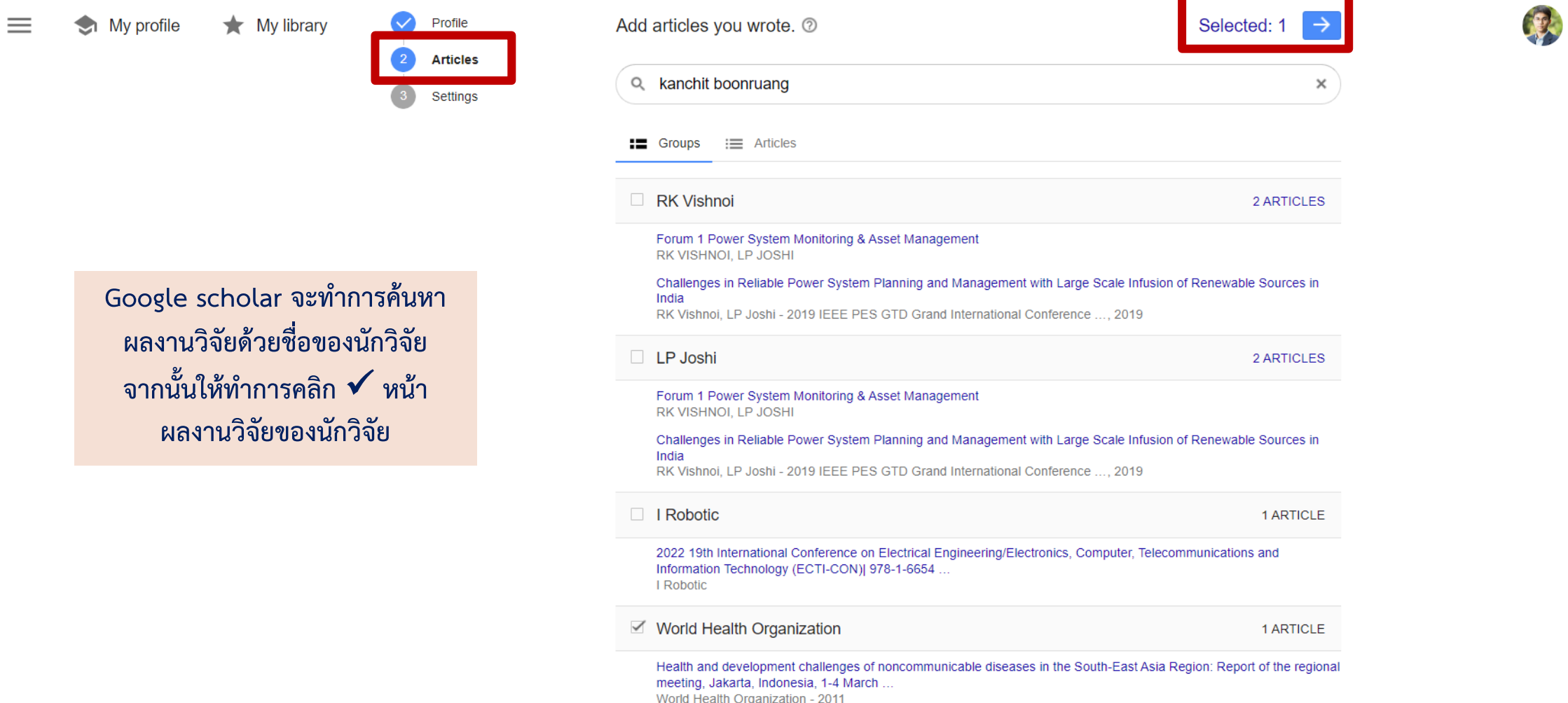

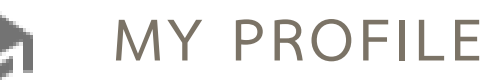

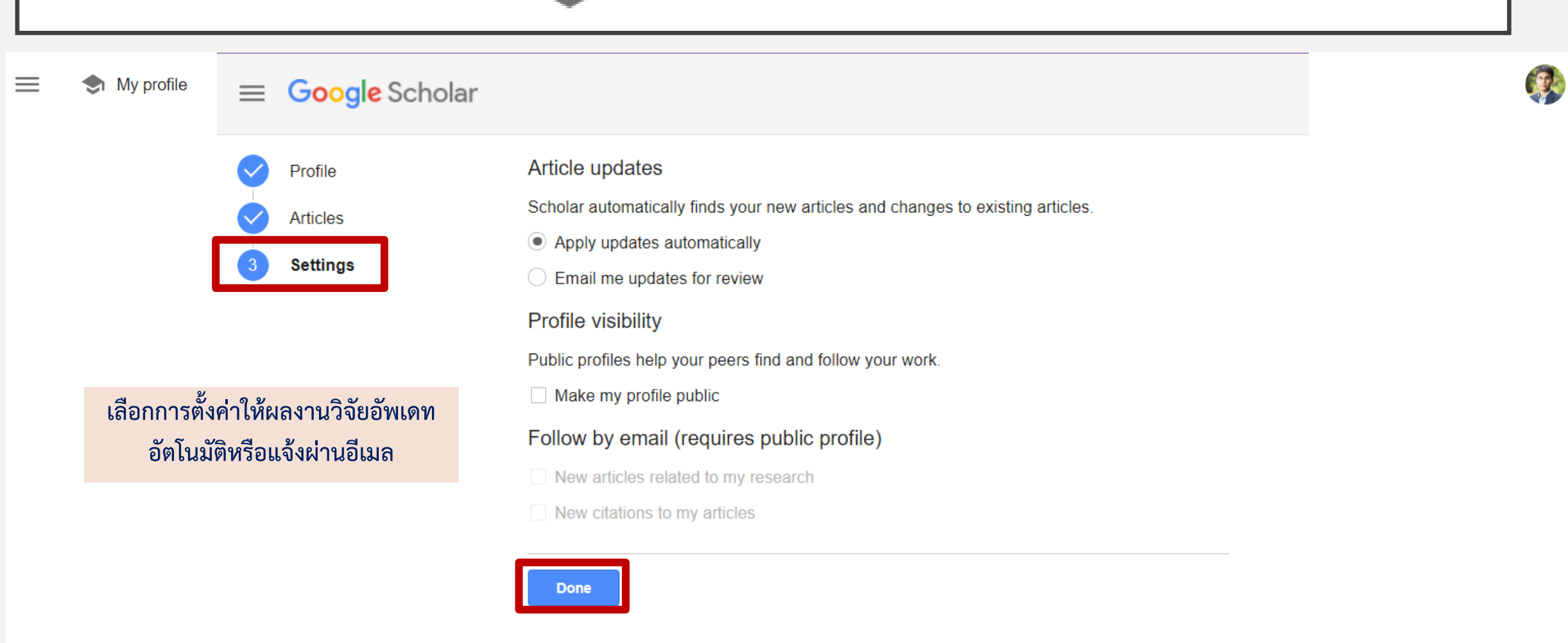

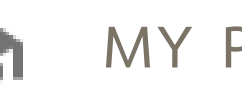

**Google** Scholar

 $\equiv$ 

### **MY PROFILE**

#### **หนา Profile จะแสดงขอมูลสวนบุคคลของนักวิจัย เชน ชื่อ-สกุล สถาบันทีสังกัด อีเมล ผลงานวิจัย คา Citations, h-index, i10-index รวมถึงนักวิจัยรวม**

Q

34

53

820

615

410

205

 $\overline{0}$ 

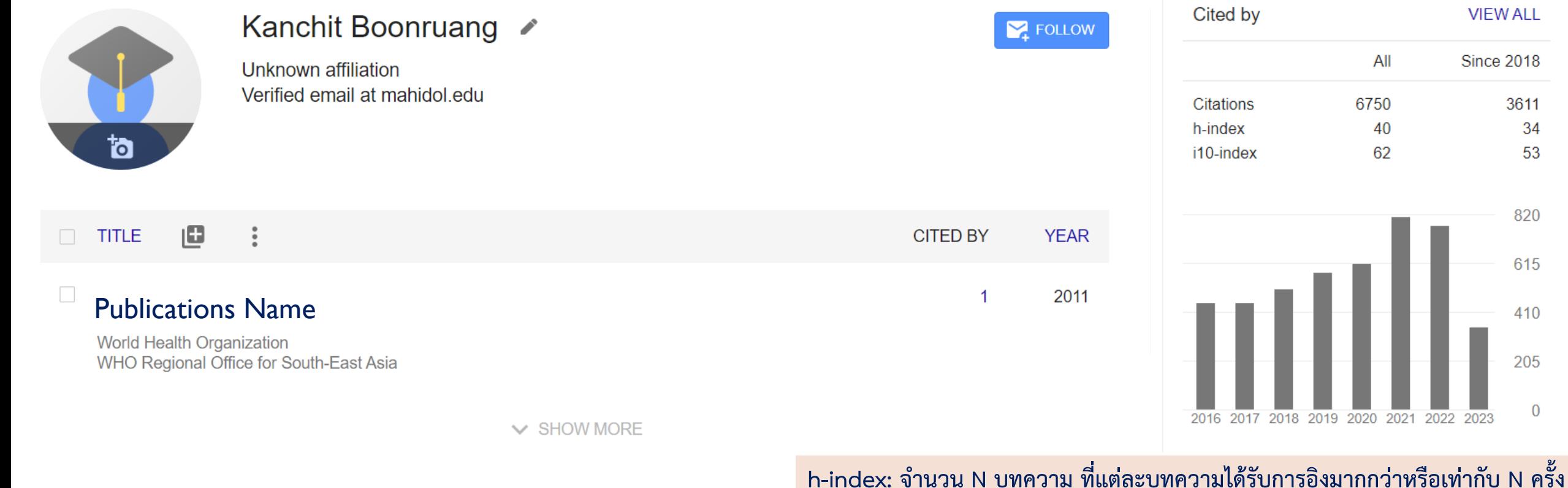

**i10-index : จํานวนบทความที่ไดรับการอางอิงอยางนอย 10 ครั้ง**

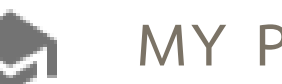

### **MY PROFILE**

### $\equiv$  Google Scholar

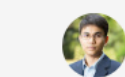

 $\mathsf{Q}$ 

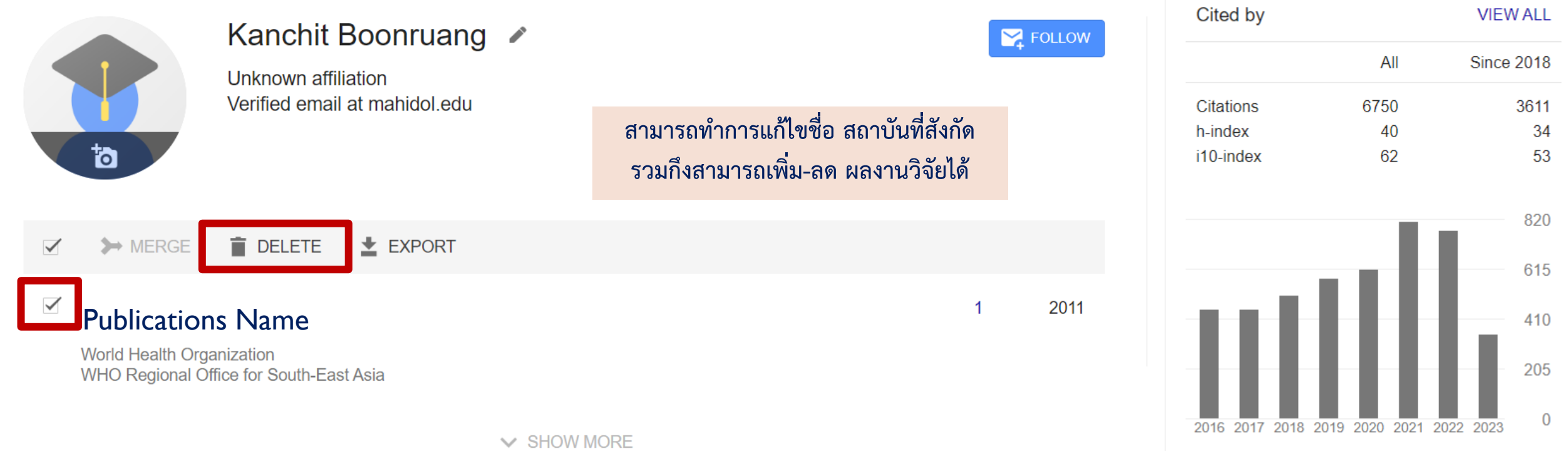

## **MY LIBRARY**

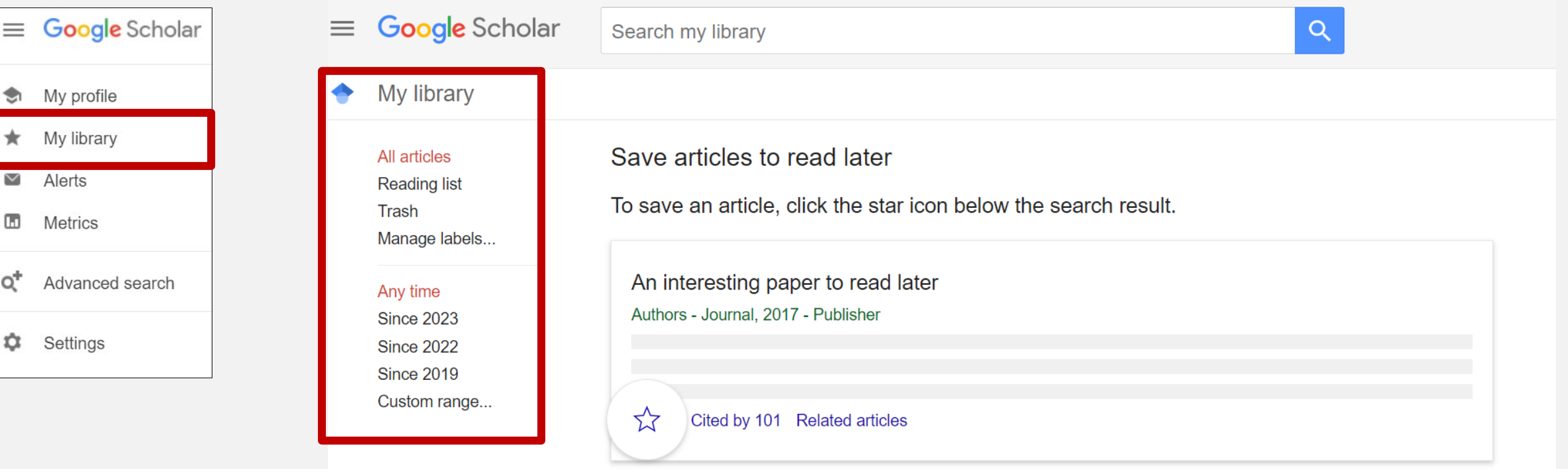

To see your saved articles, click "My library".

**งานวิจัยที่กด Save ไว จะถูก จําแนกตามชวงปไวใน My library**

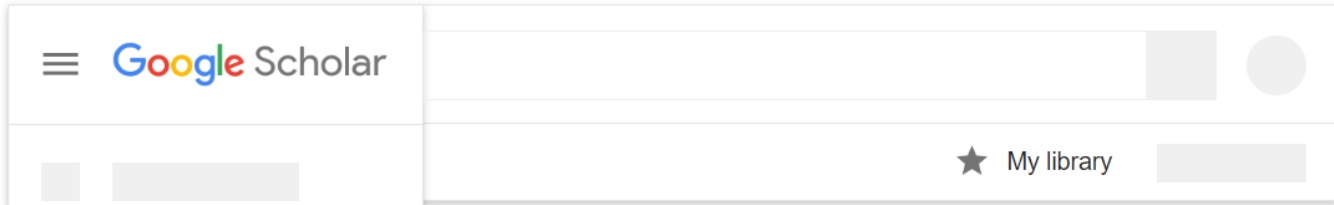

### **ALERTS**

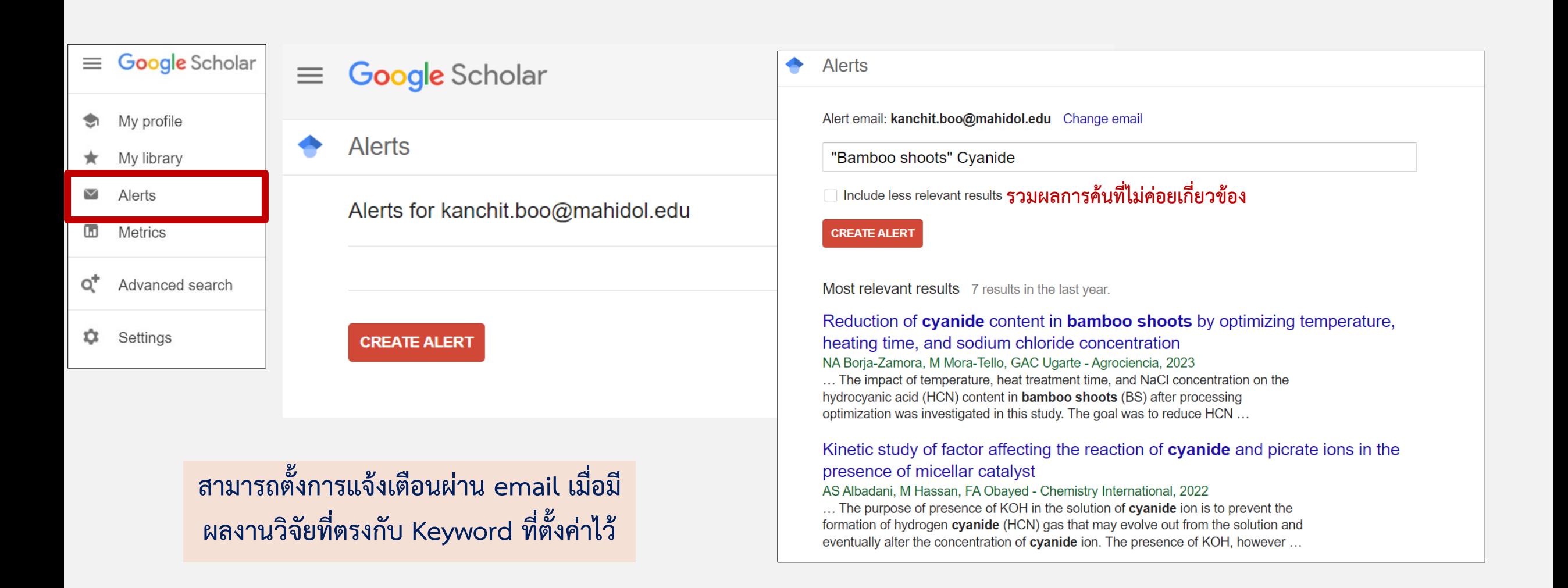

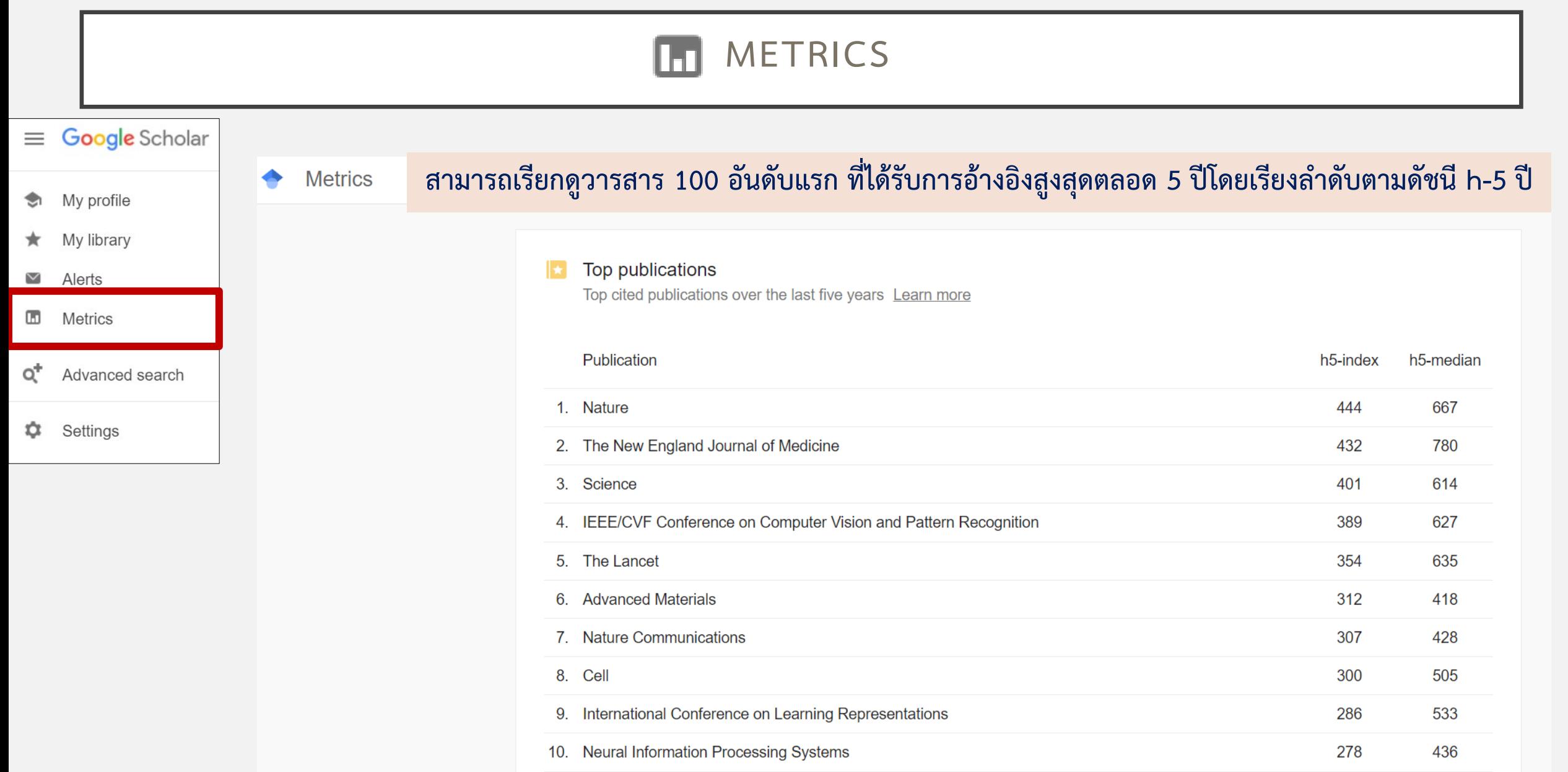

## **METRICS**

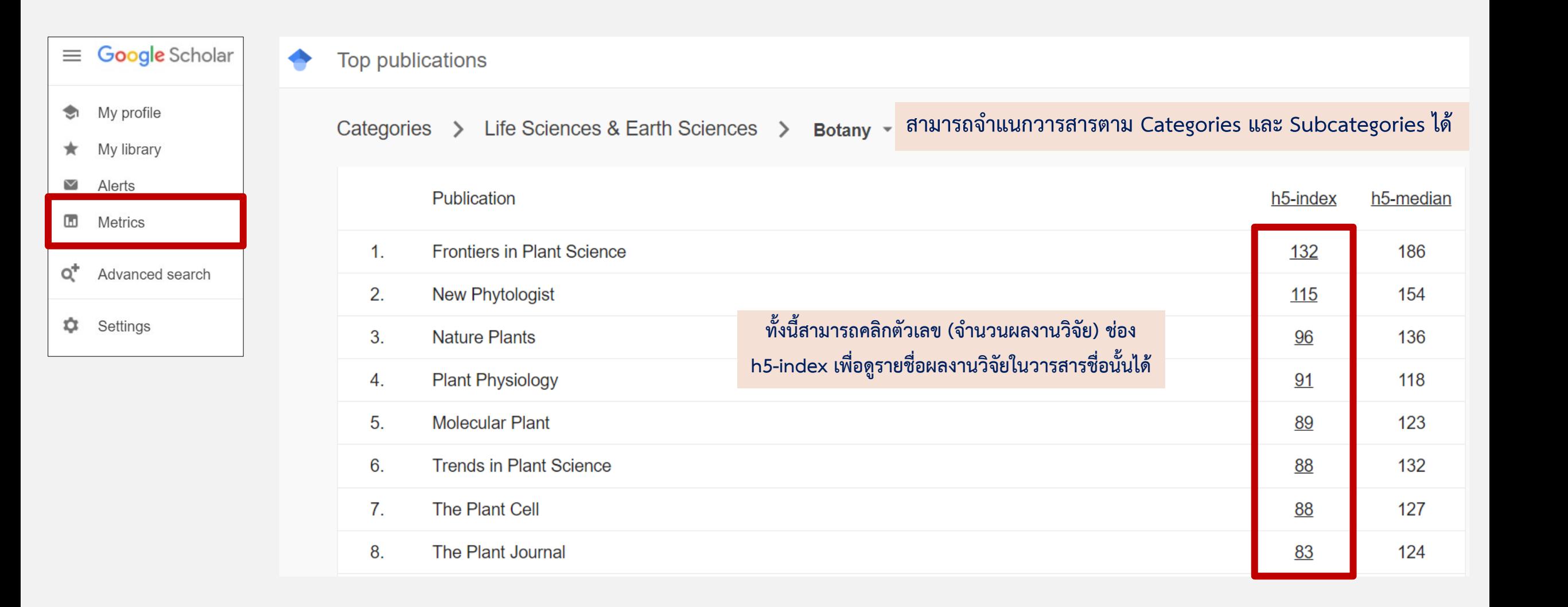

# **METRICS**

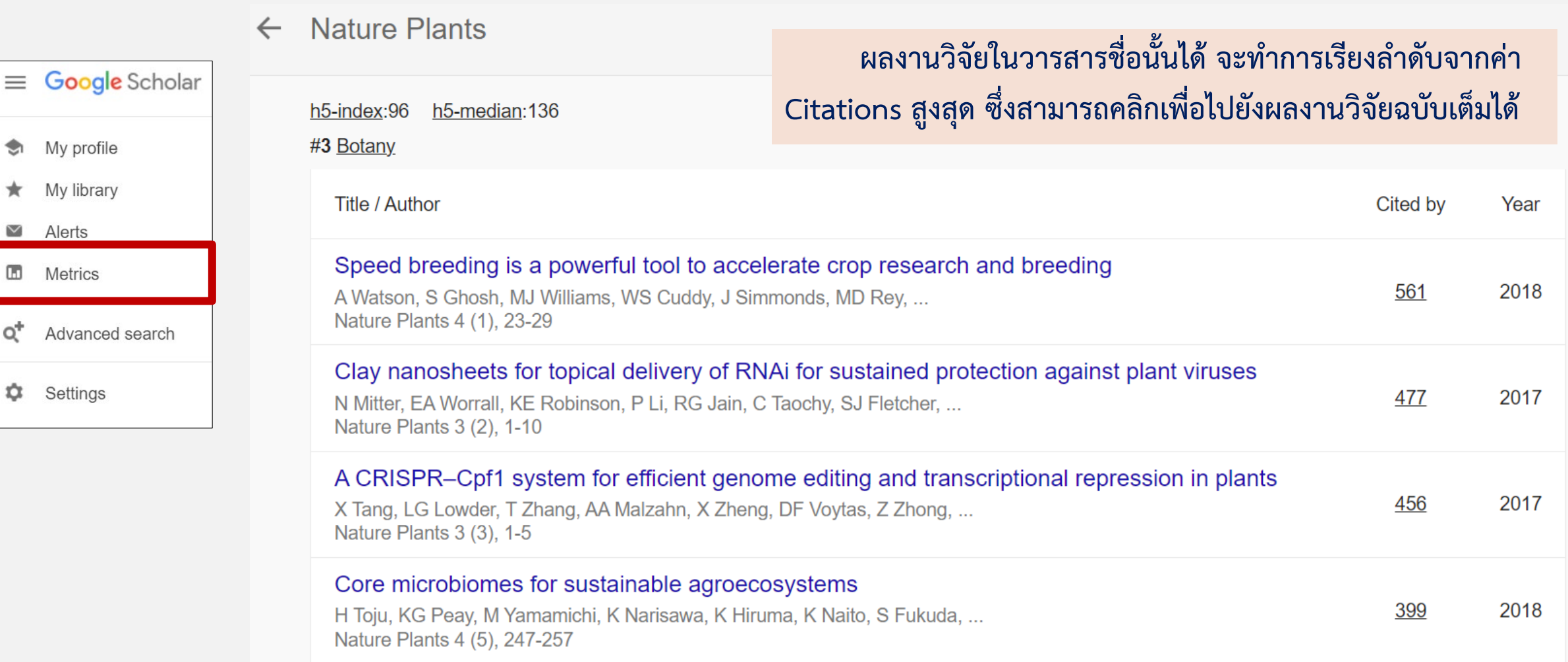

**นอกจากนี้คลิกดูรายชื่อผลงานวิจัยที่มาอางอิงจากชอง Cited by** 

#### **ADVANCED SEARCH** Q"

#### Advanced search

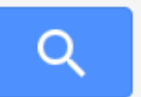

 $\equiv$  Google Scholar My profile ☜ My library  $\star$ Alerts  $\checkmark$  $\Box$ **Metrics** ot Advanced search **C** Settings

#### **Find articles**

 $\times$ 

with all of the words with the exact phrase with at least one of the words without the words where my words occur Return articles authored by

Return articles published in

Return articles **dated** between

#### **Keyword**

**"Keyword"**

**OR**

**NOT (-)**

 $\bullet$  anywhere in the article

 $\bigcirc$  in the title of the article

e.g., "PJ Hayes" or McCarthy

e.g., J Biol Chem or Nature

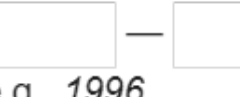

e.g., 1996

## **SETTINGS**

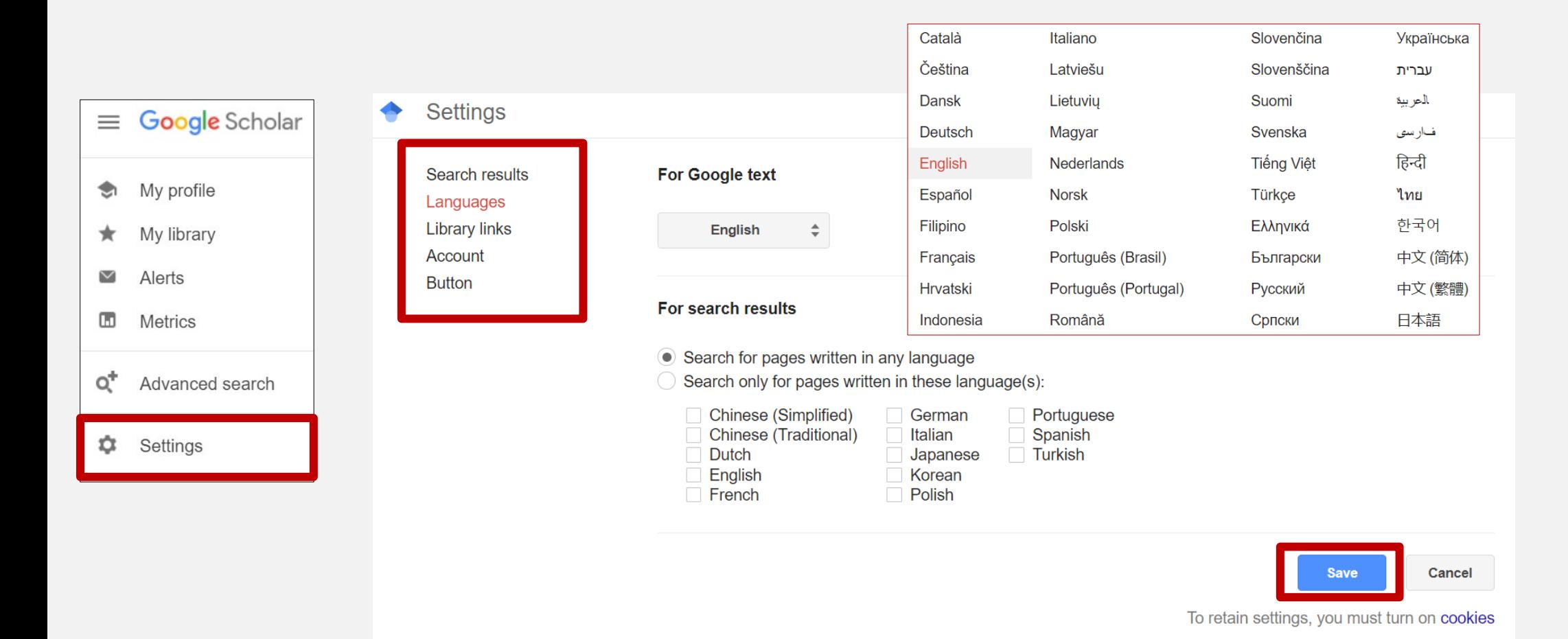

# **SETTINGS**

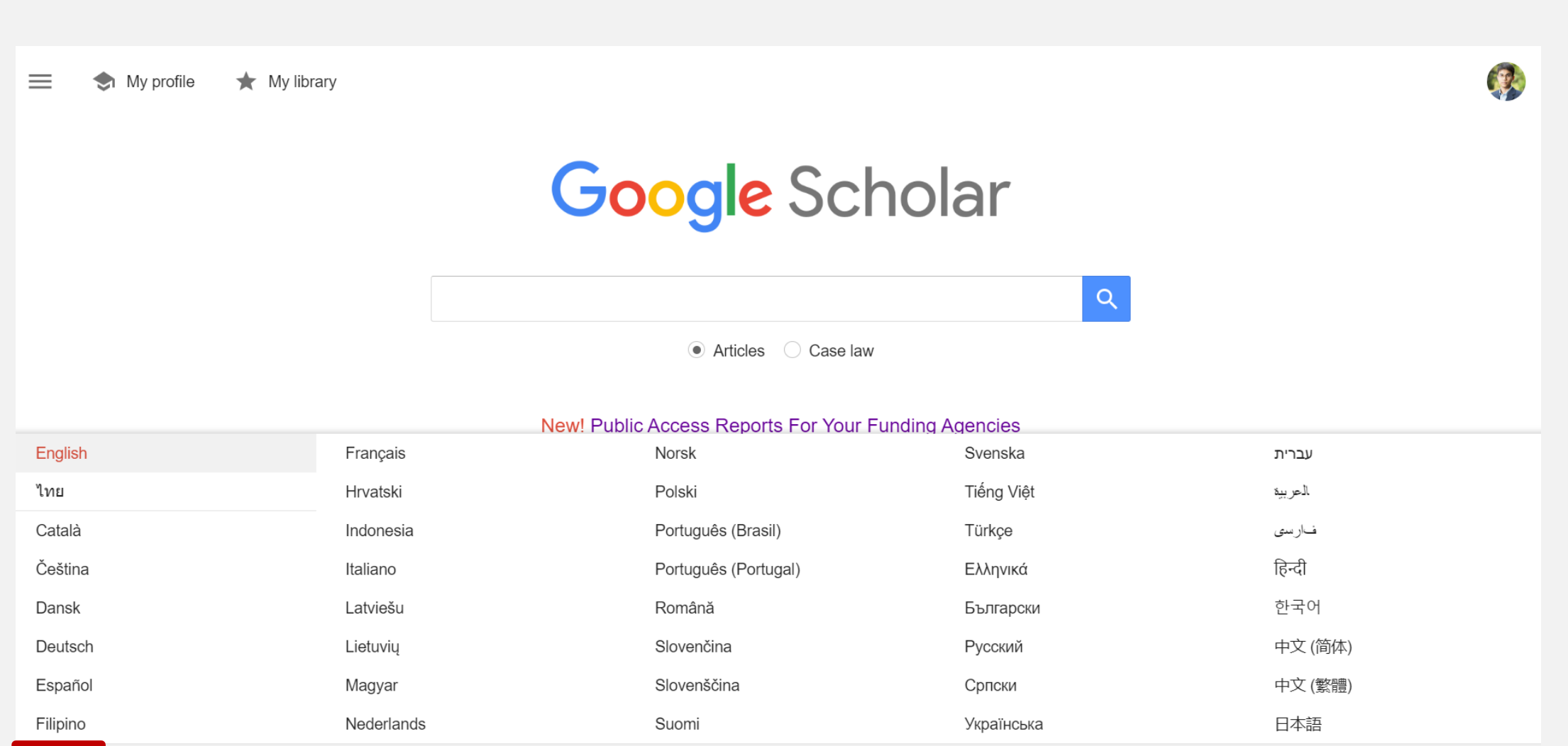

### https://scholar.google.com/

 $\equiv$ My profile  $\bigstar$  My library

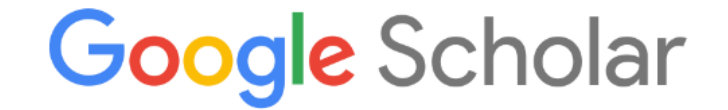

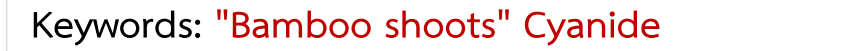

Articles Case law

 $Q$ 

Stand on the shoulders of giants

**SIGN IN** 

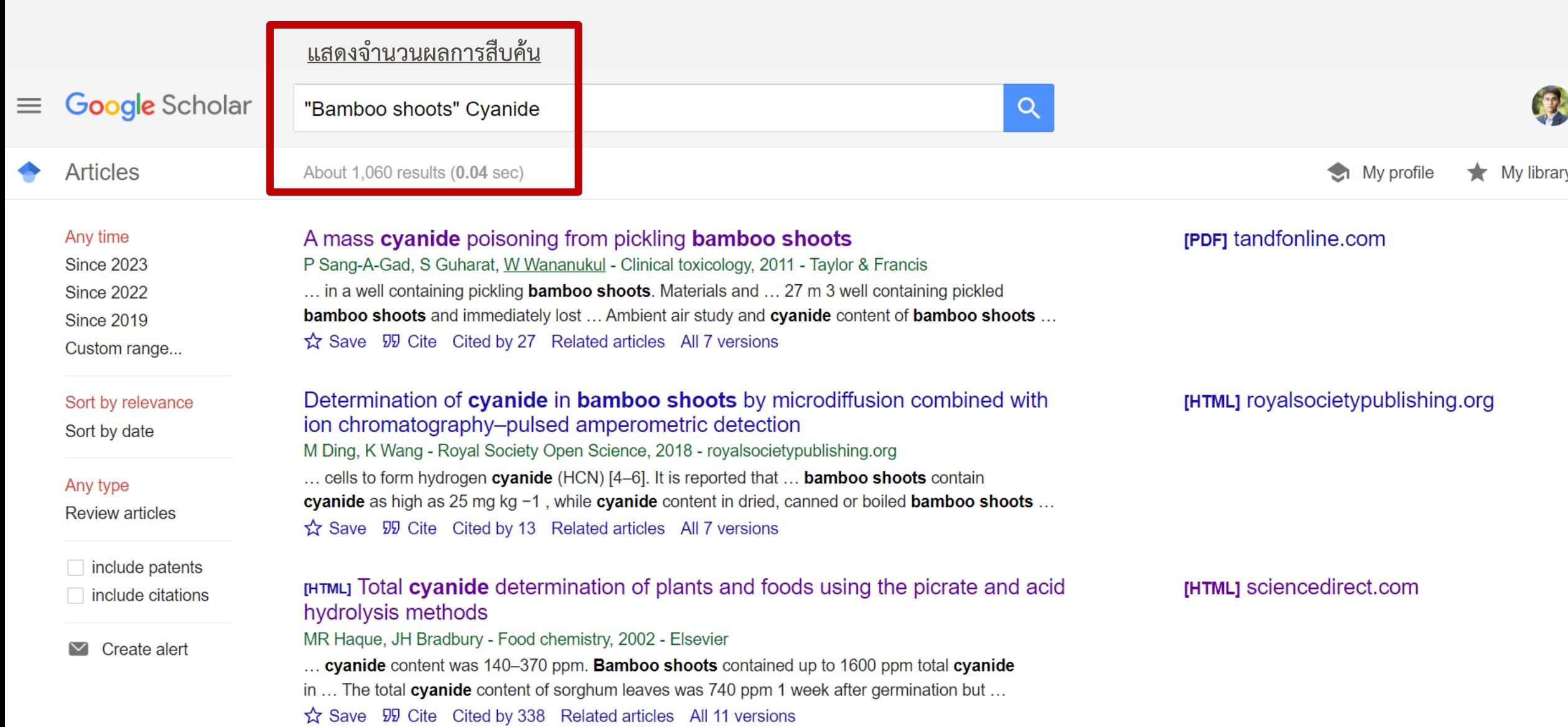

**Filters : Year**

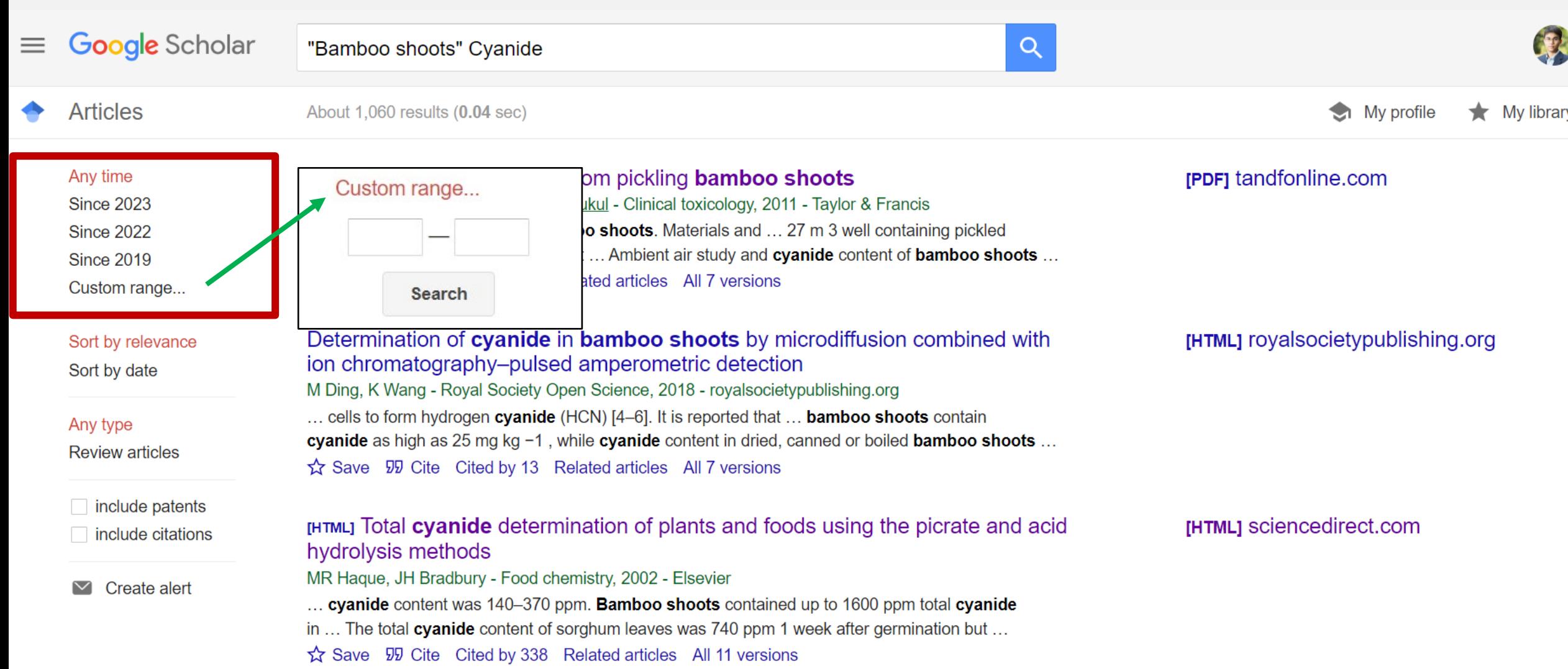

#### **Keywords: "Bamboo shoots" CyanideGoogle** Scholar 果  $\equiv$ Q "Bamboo shoots" Cyanide **Articles**  $5$  results  $(0.04$  sec) **Filters : Sort by** My profile  $\bigstar$  My library Articles added in the last year, sorted by date Q Abstracts Q Everything Any time **Since 2023 Since 2022** Reduction of cyanide content in bamboo shoots by optimizing temperature, **Since 2019** heating time, and sodium chloride concentration Custom range... NA Borja-Zamora, M Mora-Tello, GAC Ugarte - Agrociencia, 2023 - agrociencia-colpos.org 76 days ago - The impact of temperature, heat treatment time, and NaCl concentration on the Sort by relevance hydrocyanic acid (HCN) content in **bamboo shoots** (BS) after processing optimization was ...  $\frac{1}{2}$  Save  $\frac{1}{2}$  Cite All 3 versions  $\frac{1}{2}$ Sort by date Any type **[PDF]** Applied Food Research **[PDF]** researchgate.net **Review articles** DR Bhardwaj, S Rana, D Kumar, P Sharma - researchgate.net 118 days ago - ... the nutritional value of tender bamboo shoots harvested at different ... Nevertheless,  $\Box$  include patents the increased cyanide content of bamboo ... However, the bamboo shoots harvested at the ... ☆ Save 59 Cite Related articles ※  $\Box$  include citations [HTML] Nutritive value of tender shoots of different bamboo species in relation to [HTML] sciencedirect.com  $\triangleright$  Create alert harvesting height in mid-hills of north-western Himalayas DR Bhardwaj, S Rana, D Kumar, P Sharma - Applied Food Research, 2023 - Elsevier 143 days ago - ... value of tender **bamboo shoots** harvested at different heights; ..., the increased cyanide content of bamboo shoots may prove ... However, the bamboo shoots harvested at the ... ☆ Save 见 Cite Cited by 2 Related articles All 2 versions

#### **Filters : Document type**

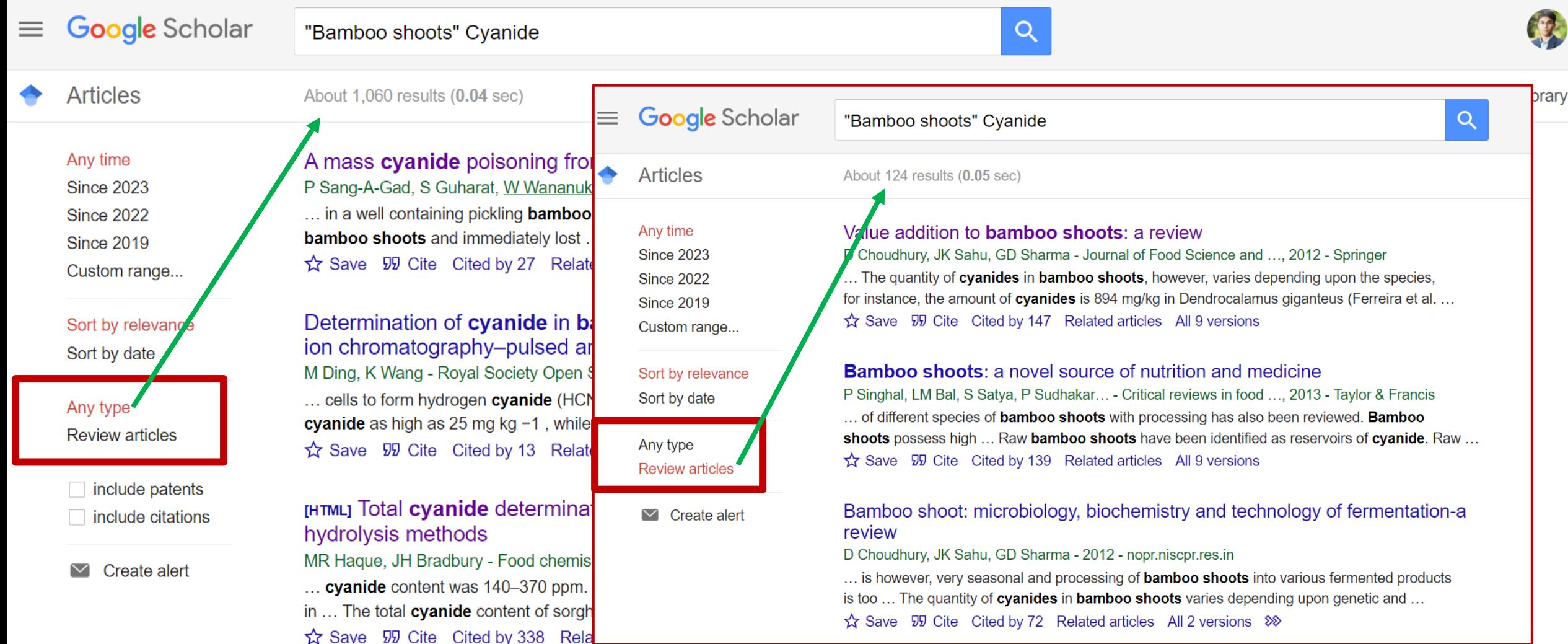

### **Filters : include patents/ include citations**

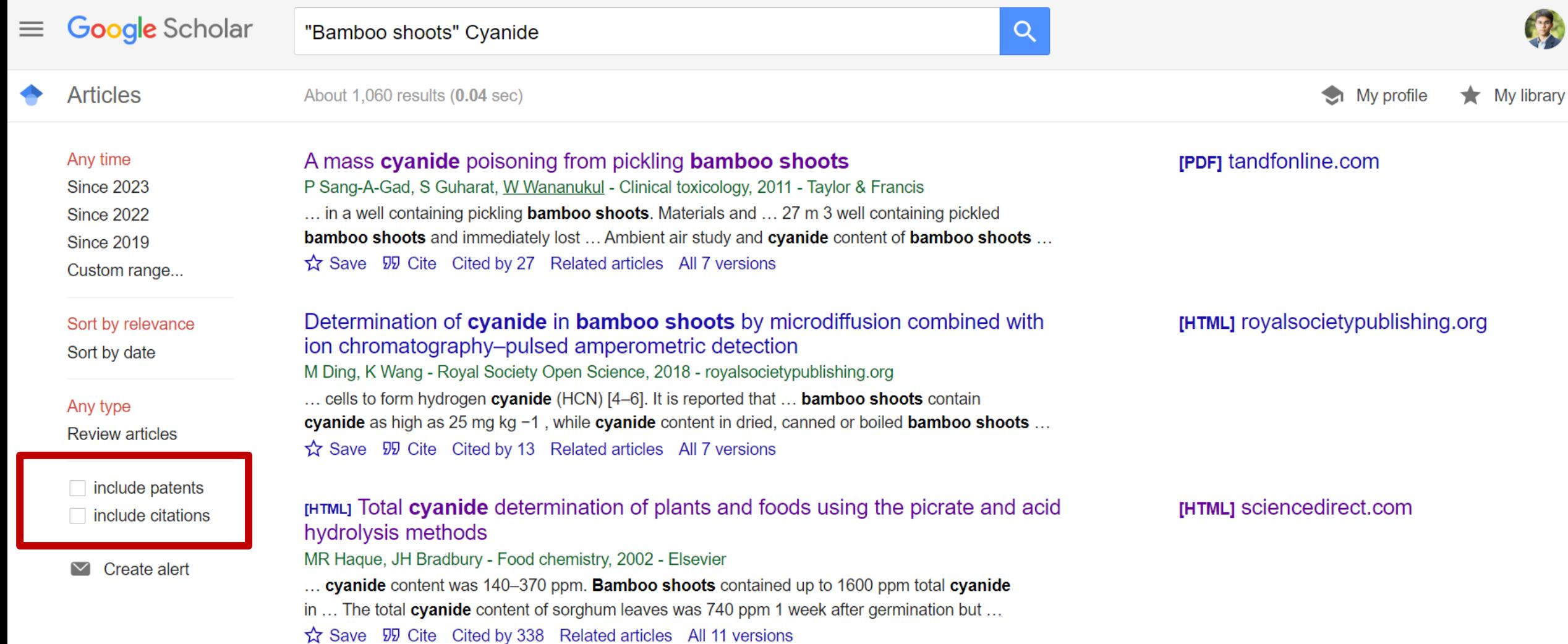

#### **Create alert**

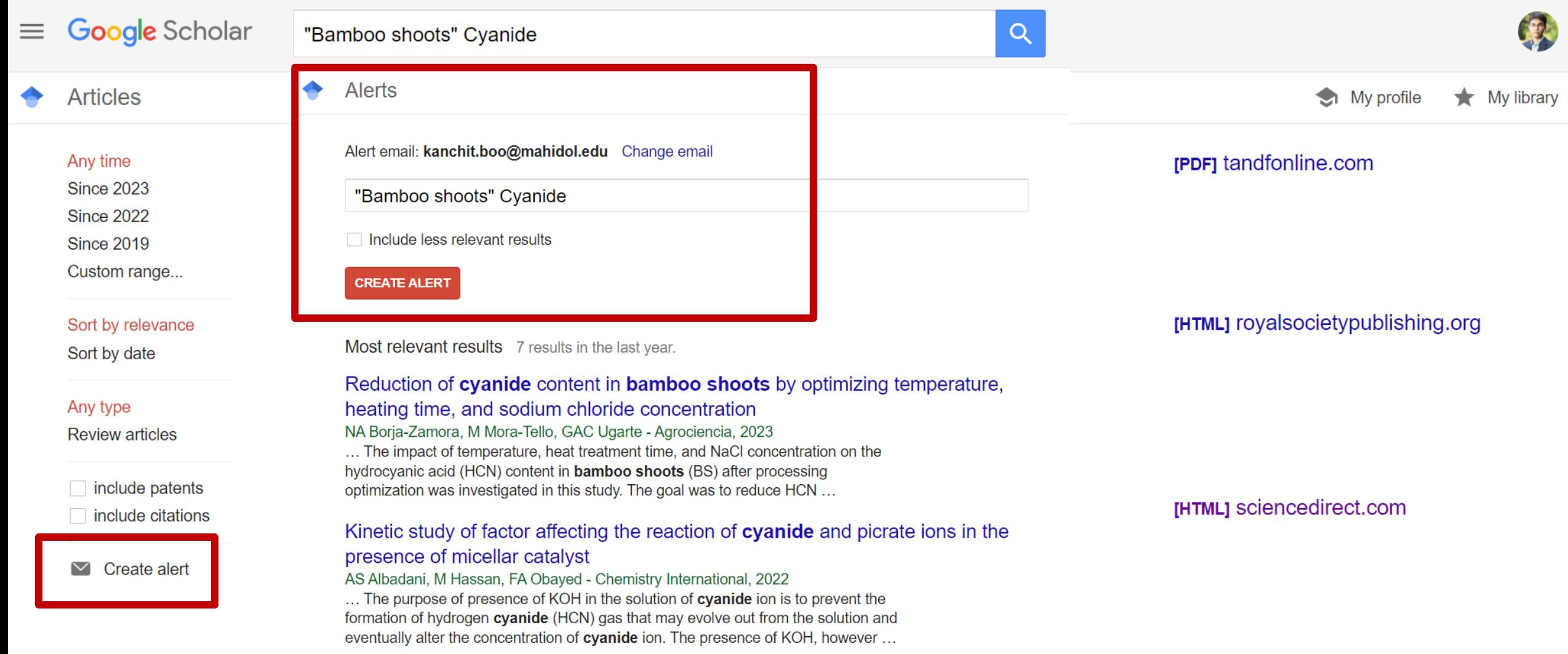

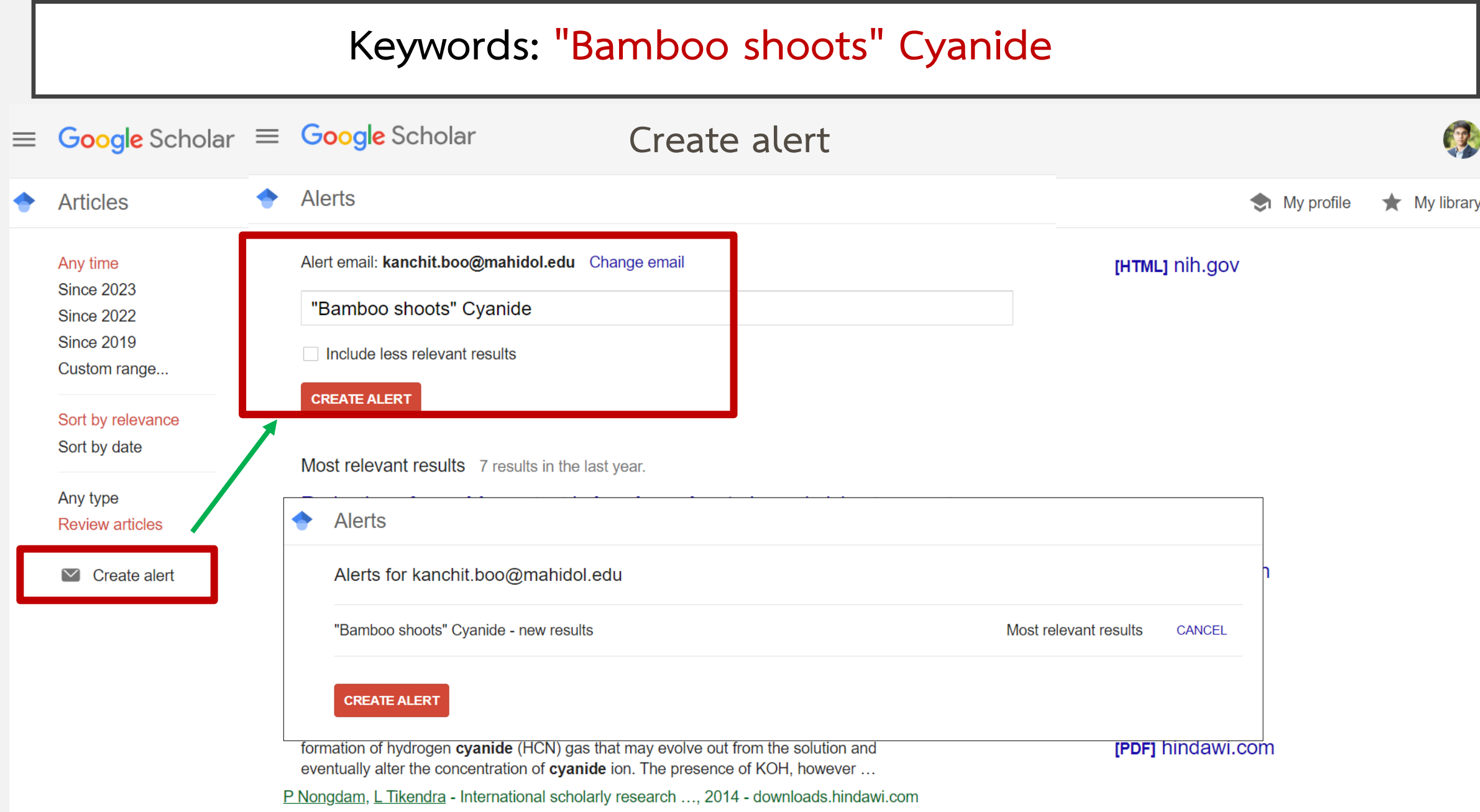

... cyanide whose level should not exceed the toxic level in humans [69]. The harmful hydrogen

#### **Google** Scholar  $\equiv$

#### **Alerts**

Alert created. A verification email has been sent to kanchit.boo@mahidol.ac.th. You will not receive alerts on this topic until you click the link in the verification email and confirm your request.

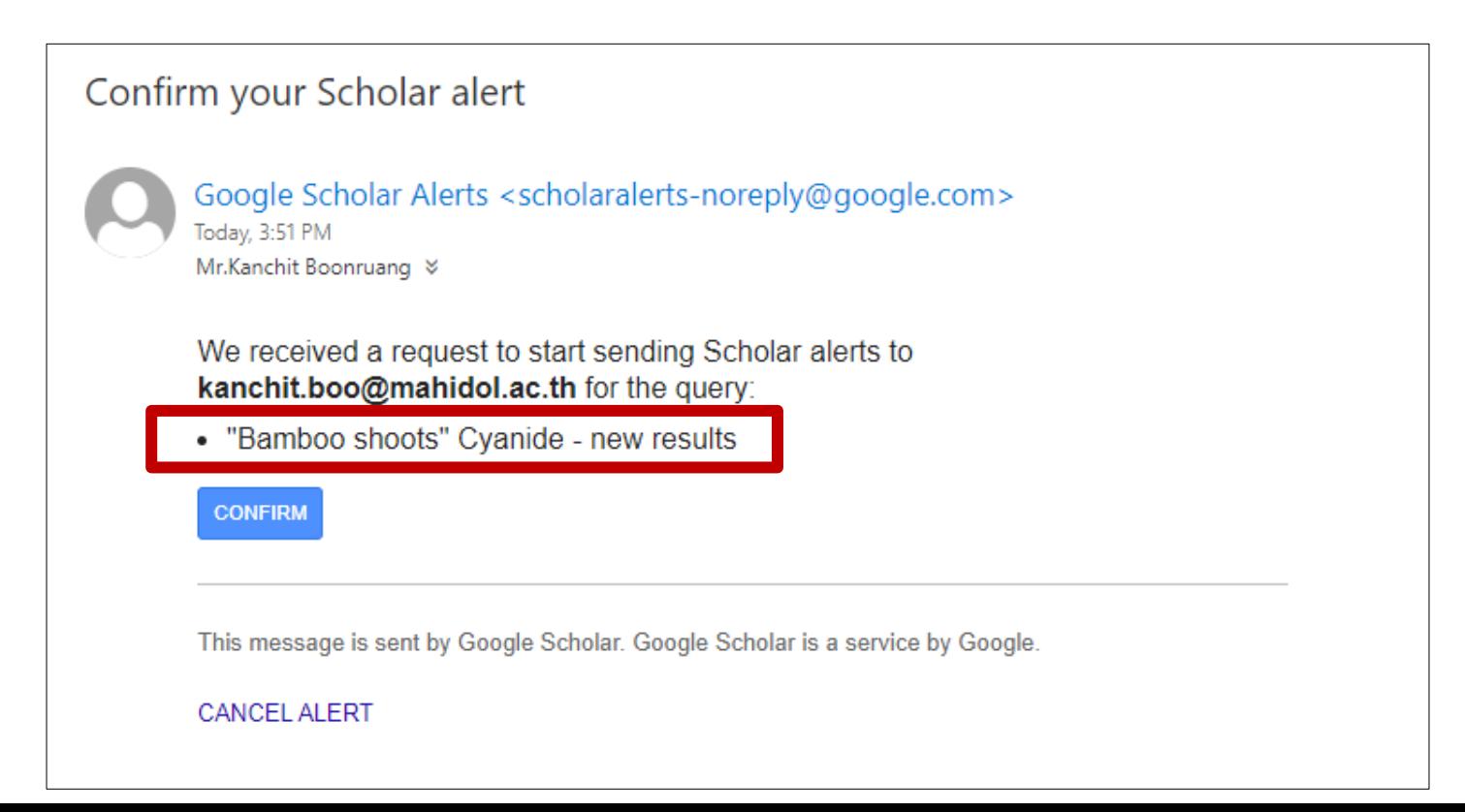

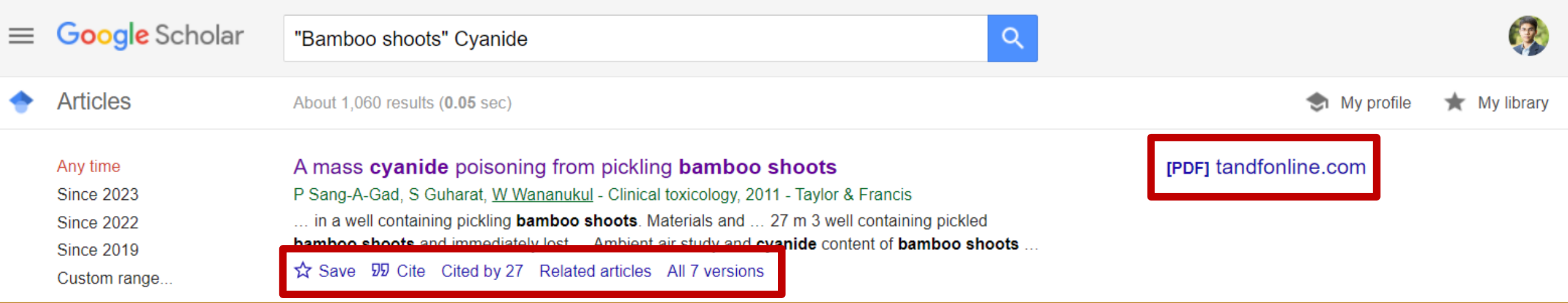

**Save : คลิกคําสั่ง Save เพื่อทําการบันทึก ผลงานวิจัยชื่อดังกลาวไปยัง My library โดย สามารถสราง Label เพิ่มเติม และระบุการบันทึก ไปยัง Label ได**

**ผลงานวิจัยใดที่ไดทําการ Save เรียบรอยแลวจะ แสดงสัญญาลักษณดังนี้ ->**

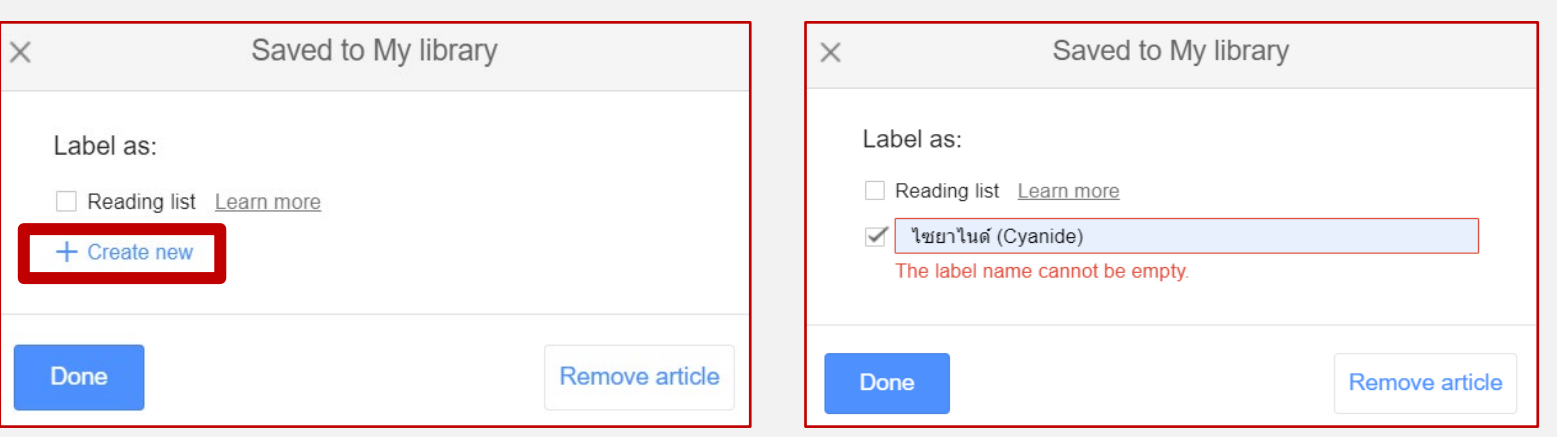

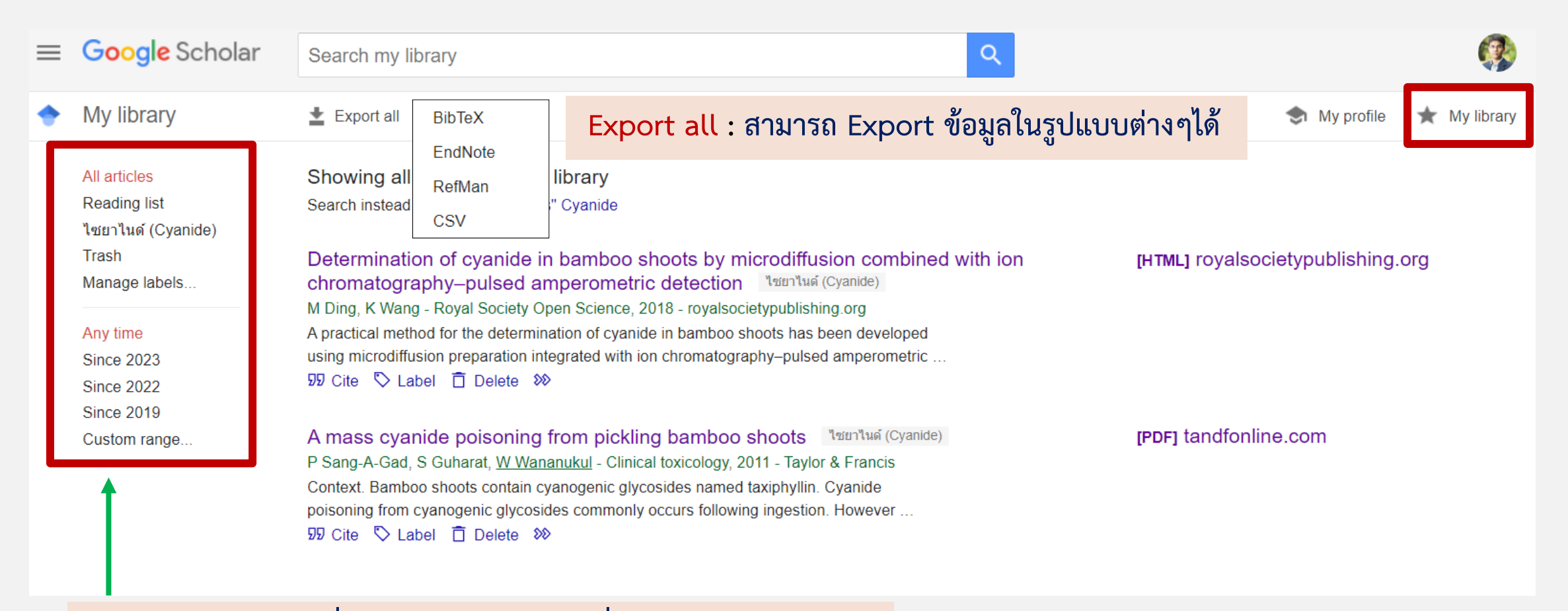

**สามารถคลิกเลือกคําสั่ง Label หรือ ชวงป เพื่อดูขอมูลเฉพาะกลุมได**

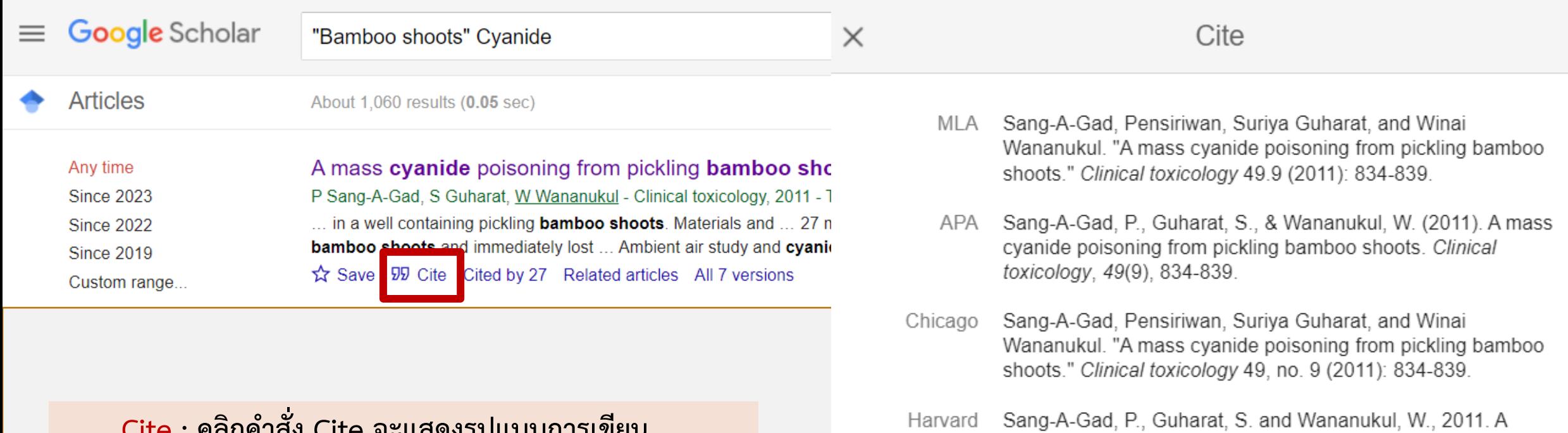

Vancouver

**Cite : คลิกคําสั่ง Cite จะแสดงรูปแบบการเขียน Reference รวมถึงสามารถ Export เพื่อนําเขาสูโปรแกรมการ จัดการบรรณานุกรมอยาง Endnote เปนตน**

> BibTeX EndNote RefMan RefWorks

toxicology, 49(9), pp.834-839.

2011 Nov 1;49(9):834-9.

mass cyanide poisoning from pickling bamboo shoots. Clinical

Sang-A-Gad P, Guharat S, Wananukul W. A mass cyanide poisoning from pickling bamboo shoots. Clinical toxicology.

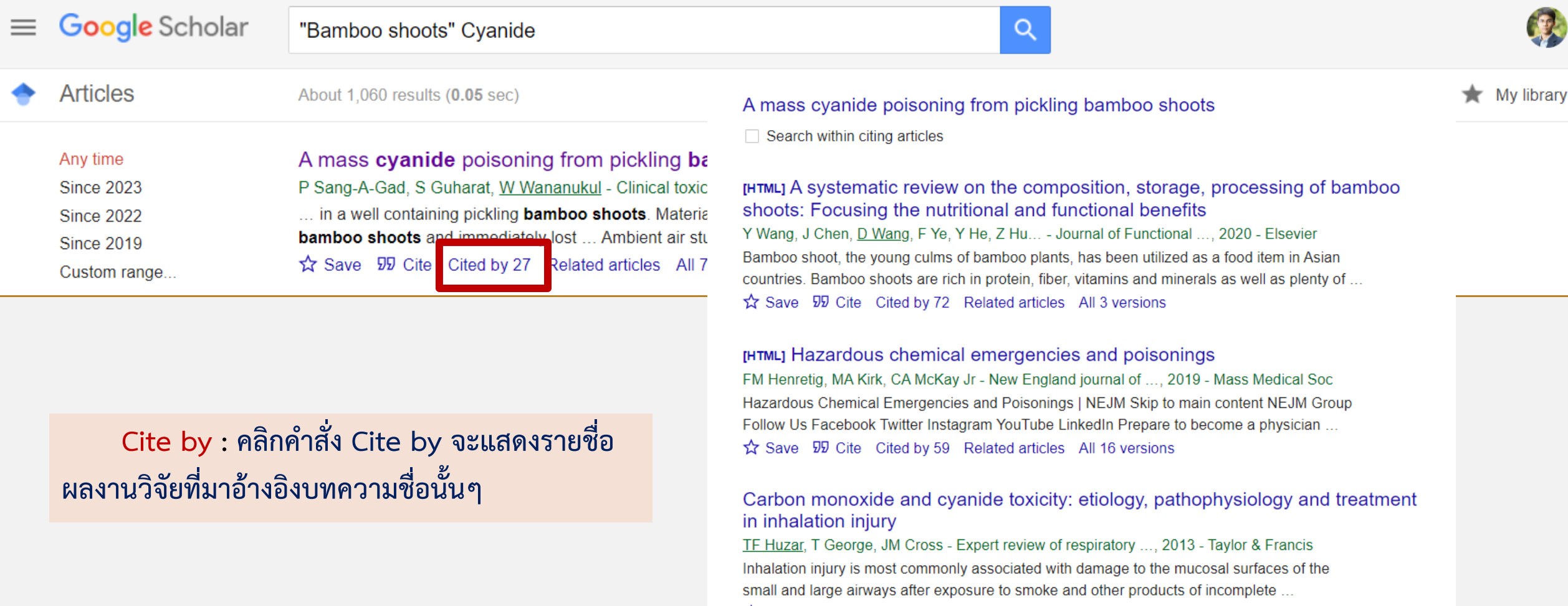

Save 50 Cite Cited by 79 Related articles All 6 versions

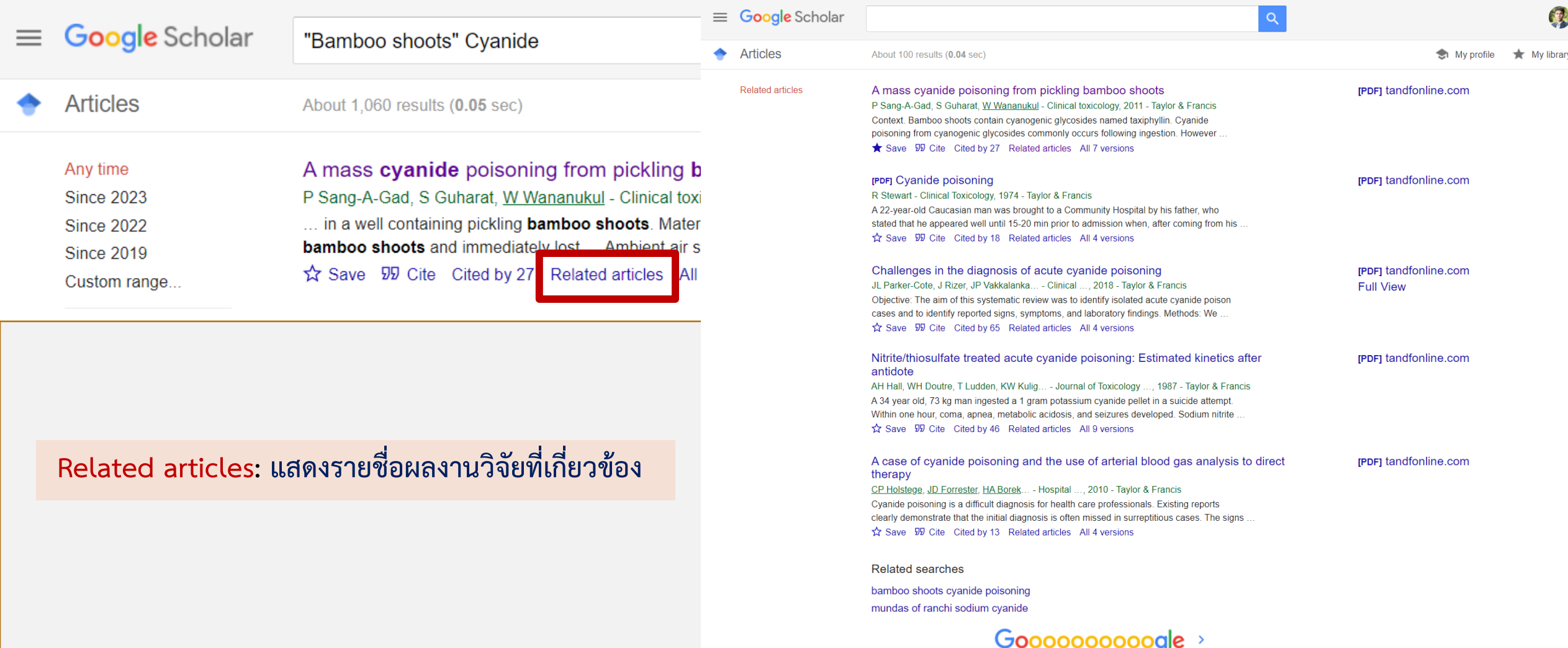

1 2 3 4 5 6 7 8 9 10

**Next** 

#### **All N versions: แสดงผลงานวิจัยชื่อดังกลาวจากแหลงตางๆ**  $7$  results  $(0.01$  sec) A mass cyanide poisoning from pickling bamboo shoots P Sang-A-Gad, S Guharat, W Wananukul - Clinical toxicology, 2011 - Taylor & Francis Google Scholar "Bamboo shoots" Cvanide  $\alpha$ Context, Bamboo shoots contain cyanogenic glycosides named taxiphyllin, Cyanide poisoning from cyanogenic glycosides commonly occurs following ingestion. However Save 55 Cite Cited by 27 Related articles **Articles** About 1,060 results (0.05 sec) [PDF] A mass cyanide poisoning from pickling bamboo shoots P SANG-A-GAD, S GUHARAT... - Clinical ..., 2011 - researchgate.net Context. Bamboo shoots contain cyanogenic glycosides named taxiphyllin. Cyanide A mass cyanide poisoning from pickling bamboo shoots poisoning from cyanogenic glycosides commonly occurs following ingestion. However, Any time  $99$  Cite **Since 2023** P Sang-A-Gad, S Guharat, W Wananukul - Clinical toxicology, 2011 - Taylor & Francis **Since 2022** ... in a well containing pickling **bamboo shoots**. Materials and ... 27 m 3 well containing pickled A mass cyanide poisoning from pickling bamboo shoots P Sang-A-Gad, S Guharat, W Wananukul - Clinical toxicology, 2011 - safetylit.org bamboo shoots and immediately lost ... Ambient air study and evanide content of bamboo shoots ... **Since 2019** Context. Bamboo shoots contain cyanogenic glycosides named taxiphyllin. Cyanide Save 55 Cite Cited by 27 Related articles All 7 versions poisoning from cyanogenic glycosides commonly occurs following ingestion. However . Custom range... **99 Cite** A mass cyanide poisoning from pickling bamboo shoots P Sang-A-Gad, S Guharat... - Clinical toxicology ..., 2011 - pubmed.ncbi.nlm.nih.gov Determination of cyanide in bamboo shoots by microdiffusion combined with Sort by relevance Context Bamboo shoots contain cyanogenic glycosides named taxiphyllin. Cyanide ion chromatography-pulsed amperometric detection poisoning from cyanogenic glycosides commonly occurs following ingestion. However Sort by date **99 Cite** M Ding, K Wang - Royal Society Open Science, 2018 - royalsocietypublishing.org A mass cyanide poisoning from pickling bamboo shoots. ... cells to form hydrogen cyanide (HCN) [4-6]. It is reported that ... bamboo shoots contain Any type P Sang-A-Gad, S Guharat... - Clinical Toxicology ..., 2011 - europepmc.org cyanide as high as  $25 \text{ mg}$  kg  $-1$ , while cyanide content in dried, canned or boiled bamboo shoots ... Objective To describe cyanide poisoning in eight victims who were exposed to HCN Review articles produced in a well containing pickling bamboo shoots. Materials and methods Due to a ☆ Save 59 Cite Cited by 13 Related articles All 7 versions **99 Cite**  $\Box$  include patents A mass cyanide poisoning from pickling bamboo shoots. [HTML] Total cyanide determination of plants and foods using the picrate and acid P Sang-A-Gad, G Suriya, W Wananukul - Clinical Toxicology, 2011 - cabdirect.org  $\Box$  include citations Context. Bamboo shoots contain cyanogenic glycosides named taxiphyllin. Cyanide hydrolysis methods poisoning from cyanogenic glycosides commonly occurs following ingestion. However,  $99$  Cite MR Haque, JH Bradbury - Food chemistry, 2002 - Elsevier Create alert ... cyanide content was 140-370 ppm. Bamboo shoots contained up to 1600 ppm total cyanide A mass cyanide poisoning from pickling bamboo shoots P Sang-A-Gad, S Guharat, W Wananukul - Clinical toxicology, 2011 - safetylit.org in ... The total cyanide content of sorghum leaves was 740 ppm 1 week after germination but ... Context. Bamboo shoots contain cyanogenic glycosides named taxiphyllin. Cyanide poisoning from cyanogenic glycosides commonly occurs following ingestion. However . ☆ Save 59 Cite Cited by 338 Related articles All 11 versions

**99 Cite**